Voller Leben. Leichter Werden.

# Die Mini-Meditation | Woche 2 Montag bis Freitag: Die Lücke zwischen den Gedanken

#### **Die Einstimmung:**

- Setz deinen Timer auf 10 Minuten.
- Nimm eine bequeme, aufrechte Haltung ein.
- Mach dein kleines Einstiegsritual.
- Beobachte deinen Atem und lass ihn durch die Nase fließen.
- Beginn mit der Übung.

### **Die Übung:**

Du beginnst wiederum damit, deine Gedanken einfach zu beobachten – wie Wolken am Himmel. Achte dabei mehr und mehr **auf die Lücken zwischen den einzelnen Gedanken**: den Himmel zwischen den Wolken.

Wenn ein Gedanke verschwunden ist und bevor ein neuer Gedanke in dein Bewusstsein tritt, ist da eine Lücke. Frag dich, wer die Lücke beobachtet. Wer nimmt hier wahr?

**In der Pause** zwischen deinen Gedanken kannst du erkennen, dass du nicht deine Gedanken bist. Nicht all das bist, mit dem du dich üblicherweise identifiziert und was dein "alltägliches" Ich ausmacht.

Wenn das Denken für einen kurzen Augenblick pausiert, **bist du voll und ganz da**. Zwischen all den Gedanken, mit denen du dich üblicherweise identifizierst, existierst du immer noch. Das Denken steht still – und doch bist du da. In diesem Moment gibt es nichts als Bewusstheit. Das, was du wirklich bist: **reine Bewusstheit**!

Erlaub deinem Bewusstsein weit und offen zu sein. Frei und durchlässig. Wahrzunehmen, was auftaucht, und ganz von allein wieder verschwindet. Und wahrzunehmen, wer wahrnimmt.

**Spiel dich damit. So gut es geht.** Und wiederum wird deine Aufmerksamkeit oft abdriften. Kein Problem. Sobald du das bemerkst, lenkst du sie wieder sanft auf die Lücke.

## Voller Leben. Leichter Werden.

### **Abschluss:**

Wiederhole innerlich 3 x die Affirmation:

Ich ruhe im Zentrum meines Seins.

Ich bin verbunden mit der universellen Kraft, die in mir wohnt und in allem wirkt.

So genieße ich alle Erfahrungen und Facetten meines Lebens.

Lass diese Affirmationen ein paar Atemzüge lang still nachwirken.

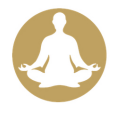